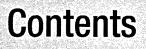

| About the Author  |                                                       |
|-------------------|-------------------------------------------------------|
| About the Technie | cal Reviewer                                          |
|                   | lsxvii                                                |
| -                 |                                                       |
| CHAPTER 1         | Introducing Mobile Media API (MMAPI)1                 |
|                   | What Is Mobile Media API (MMAPI)?1                    |
|                   | MMAPI Features and Requirements                       |
|                   | How Do I Get MMAPI?                                   |
|                   | How Does MMAPI Fit with MIDP 2.0?                     |
|                   | Who Supports MMAPI?                                   |
|                   | Summary                                               |
| <b>CHAPTER 2</b>  | MMAPI Architecture7                                   |
|                   | Understanding Players and DataSources7                |
|                   | DataSource Basics                                     |
|                   | Player Basics                                         |
|                   | Understanding the Manager Class                       |
|                   | Creating Player Instances                             |
|                   | Creating Player Instances for MIDI and Tone Sounds    |
|                   | Supported Protocols and Content Types                 |
|                   | Understanding Controls                                |
|                   | The MIDP 2.0 Subset                                   |
|                   | Feature Set Implementations15                         |
|                   | Security Architecture                                 |
|                   | Summary                                               |
| CHAPTER 3         | Getting Started with MMAPI19                          |
|                   | A Simple Multimedia Player                            |
|                   | Creating a Functional Player                          |
|                   | Writing the Code                                      |
|                   | Improving AudioPlayerCanvas: Caching Player Instances |
|                   | Summary                                               |

CONTENTS

| CHAPTER 4        | Media Player Lifecycle and Events              |
|------------------|------------------------------------------------|
|                  | Overview                                       |
|                  | Exploring the Different Player States          |
|                  | UNREALIZED                                     |
|                  | REALIZED                                       |
|                  | PREFETCHED                                     |
|                  | STARTED                                        |
|                  | CLOSED                                         |
|                  | Responding to Player Events                    |
|                  | Creating an Event Handling Class               |
|                  | Handling a Custom Event                        |
|                  | Summary                                        |
|                  |                                                |
| <b>CHAPTER 5</b> | Accessing Media Over the Network59             |
|                  | Understanding Threads in Java ME               |
|                  | Understanding Permissions for Network Access   |
|                  | Putting It Together                            |
|                  | Summary                                        |
|                  |                                                |
| CHAPTER 6        | Creating and Playing Tones Using ToneControl73 |
|                  | Understanding Synthetic Tones73                |
|                  | Understanding Note, Pitch, and Frequency       |
|                  | Using a MMAPI Formula to Calculate Note Values |
|                  | Using the playTone() Method                    |
|                  | Using Tone Sequences with ToneControl          |
|                  | Defining Tone Sequences                        |
|                  | Playing Sequences Using ToneControl and Player |
|                  | Distributing Tone Sequences                    |
|                  | Summary                                        |
| ECHAPTER 7       | Managing MIDI Using MIDIControl, TempoControl, |
|                  | and PitchControl95                             |
|                  | Understanding MIDI95                           |
|                  | Understanding the MIDI Specification           |
|                  | Storing and Distributing MIDI Messages         |
|                  |                                                |

|            | Using MIDI in MMAPI                               | 102 |
|------------|---------------------------------------------------|-----|
|            | Playing MIDI Without MIDIControl                  | 102 |
|            | Playing MIDI with MIDIControl                     |     |
|            | Summary                                           |     |
| CHAPTER 8  | Working with Audio and Video                      | 107 |
| MUNAFIEN O |                                                   | 127 |
|            | Querying the Capabilities of Your Device          | 127 |
|            | Understanding Media Encodings                     | 132 |
|            | A Brief Overview of Sampled Audio                 | 133 |
|            | Storing Sampled Audio                             | 133 |
|            | Controlling Sampled Audio                         | 134 |
|            | Setting Preset Stop Times with StopTimeControl    |     |
|            | Gathering Information Using MetaDataControl       |     |
|            | Mixing Sampled Audio, MIDI, and Tones             |     |
|            | Capturing Audio                                   |     |
|            | Timed Capture and Playback                        |     |
|            | Controlled Capture and Playback                   |     |
|            | Saving Captured Audio                             |     |
|            | Capturing Audio from Existing Audio               |     |
|            | Working with Video                                |     |
|            | Displaying Video                                  |     |
|            | Positioning Video and Controlling Volume          |     |
|            | Capturing Video and Images                        |     |
|            | Seeking Video Frames with FramePositioningControl |     |
|            | Streaming Media                                   |     |
|            | Summary                                           |     |
|            |                                                   |     |
| CHAPTER 9  | Case Study: Device Blogging                       | 185 |
|            | About the Companion Web Site                      | 185 |
|            | The Finished MIDlet in Action                     |     |
|            | MiDlet Startup                                    |     |
|            | Registering with the Device Blog Web Site         |     |
|            | Logging in to Device Blog Web Site                |     |
|            | Creating and Posting Blog Entries.                |     |
|            | Creating the MIDlet Design                        |     |
|            | The Model                                         |     |
|            | The View                                          |     |
|            | The Control                                       |     |
|            |                                                   | 19/ |

**ECONTENTS** 

|            | Creating the MIDlet Code198Creating the Model Classes198Creating the Utility Classes205Creating the View211Creating the Control Classes227On the Server Side232Summary237                                                                                                    |
|------------|----------------------------------------------------------------------------------------------------|
| APPENDIX A | Mobile Media API (MMAPI) Reference                                                                                                    |
|            | Package javax.microedition.media239Interface Control.239Interface Controllable239Class Manager240Class MediaException240Interface Player240Interface Player240Interface Player241Interface TimeBase242Package javax.microedition.media.control242Interface FramePositioningControl242Interface MetaDataControl242Interface PitchControl243Interface RateControl243Interface RecordControl244Interface RecordControl244Interface ToneControl244Interface RecordControl244Interface ToneControl244Interface ToneControl245Interface ToneControl245Interface VideoControl246Class ContentDescriptor246Class DataSource246Interface SourceStream247 |
|            |                                                                                                    |

X

| APPENDIX B   | URI Syntax for Media Locators              |
|--------------|--------------------------------------------|
| APPENDIX C   | Advanced Multimedia Supplements—JSR 234251 |
|              | Introduction to JSR 234                    |
|              | GlobalManager                              |
|              | Spectator                                  |
|              | Module                                     |
|              | MediaProcessor                             |
|              | Controls                                   |
|              | JSR 234 Implementations253                 |
| <b>INDEX</b> |                                            |